## **Developing Java Software**

Russel Winder King's College London, UK King's College London, UK

and

Graham Roberts University College London, UK

**JOHN WILEY & SONS**  Chichester • New York • Weinheim • Brisbane • Singapore • Toronto

## **Contents**

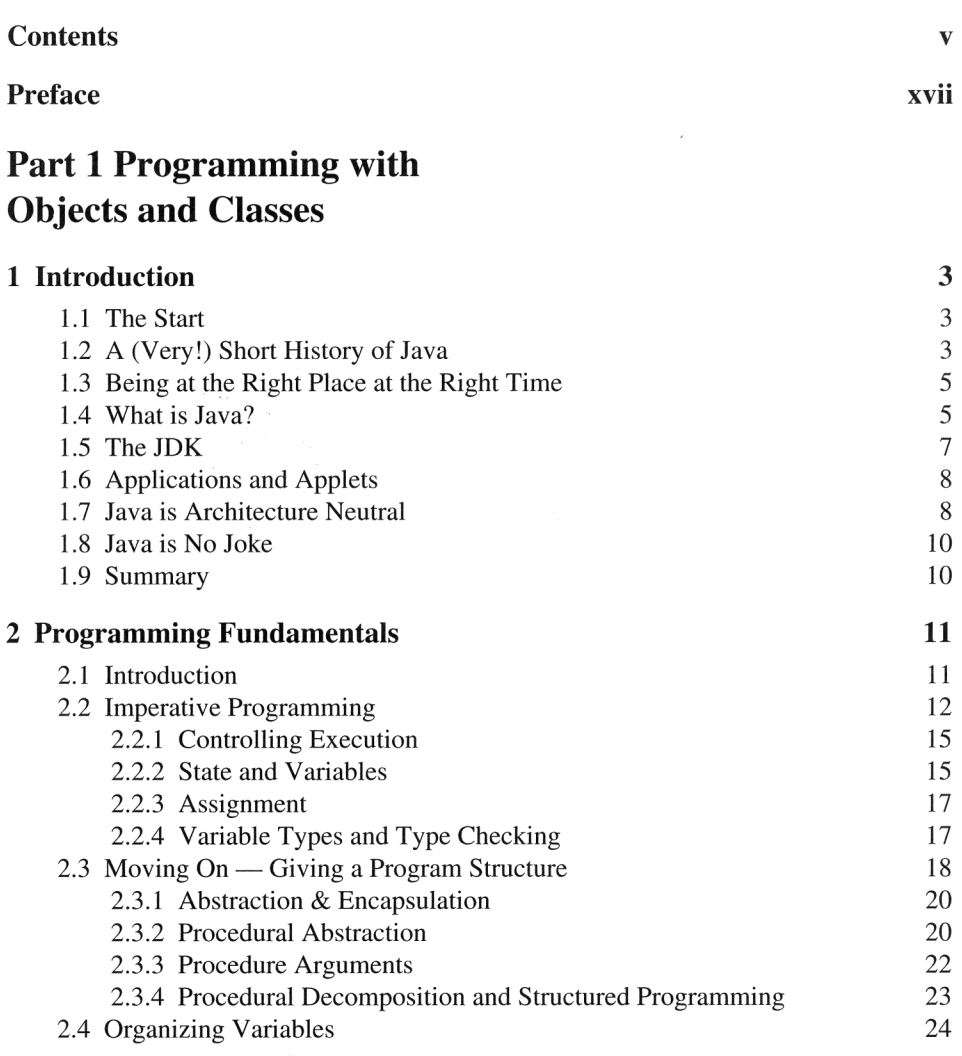

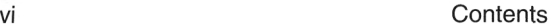

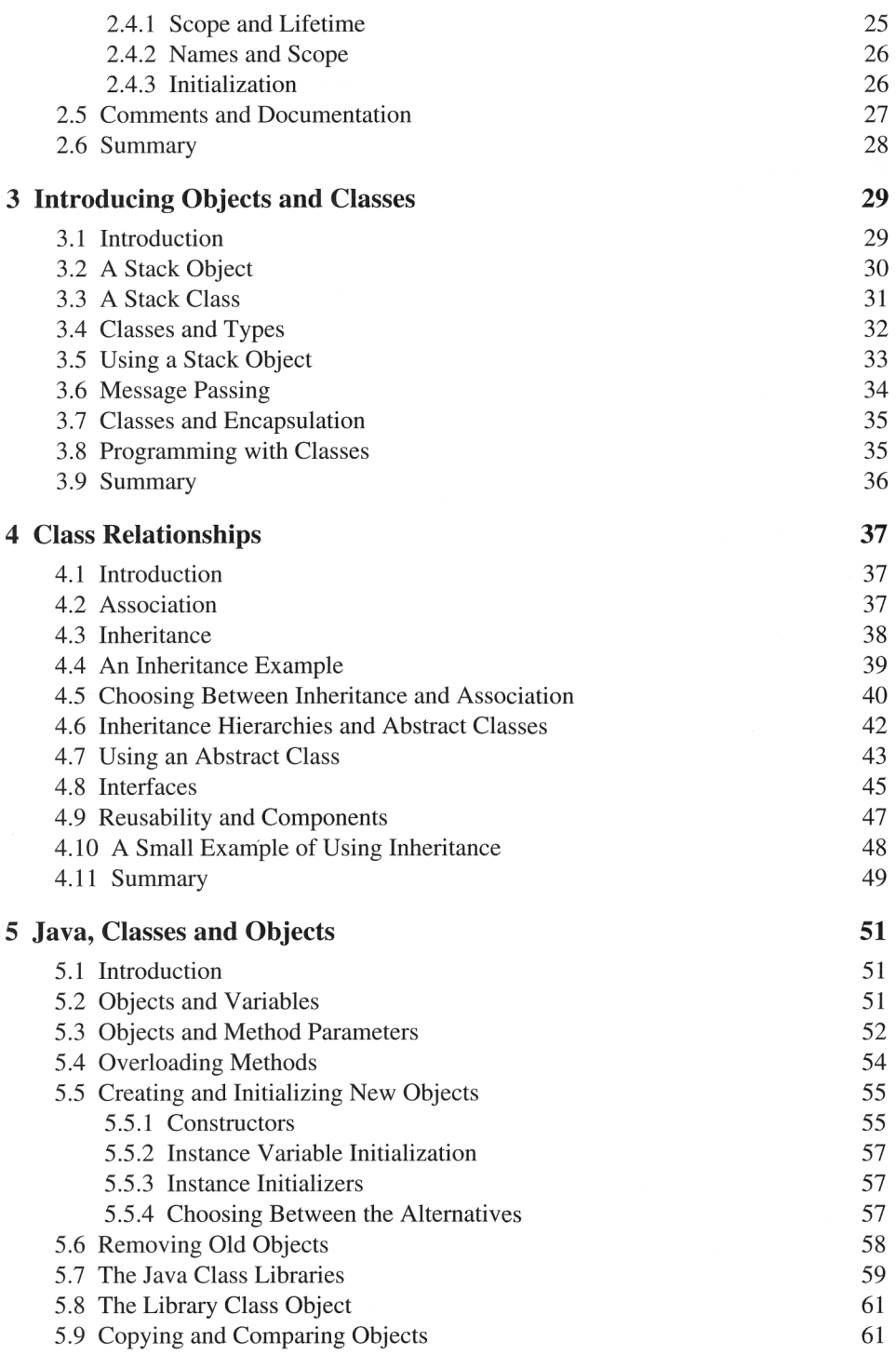

 $\widetilde{\mathcal{R}}$ 

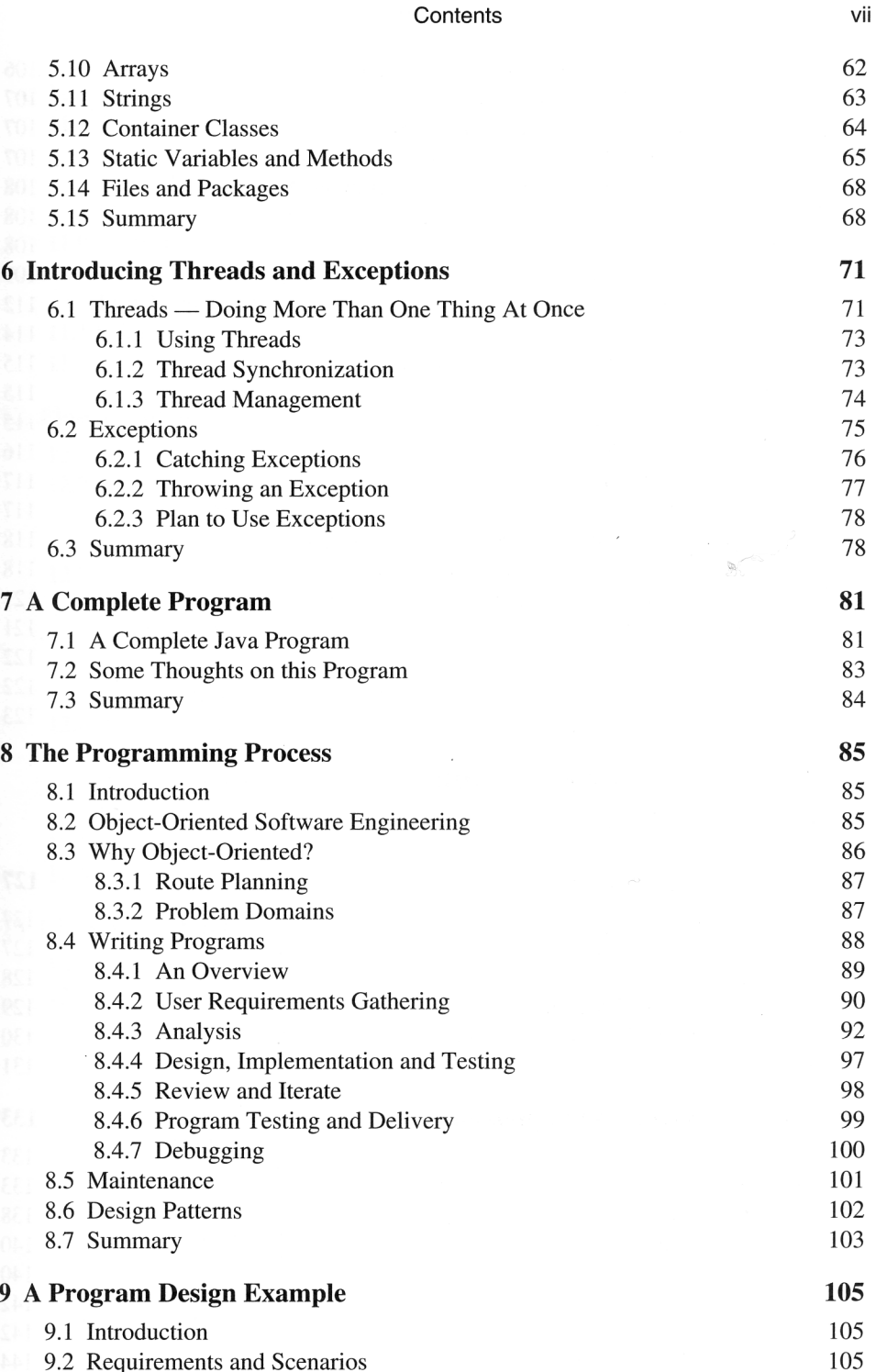

## viii **Viii** Contents

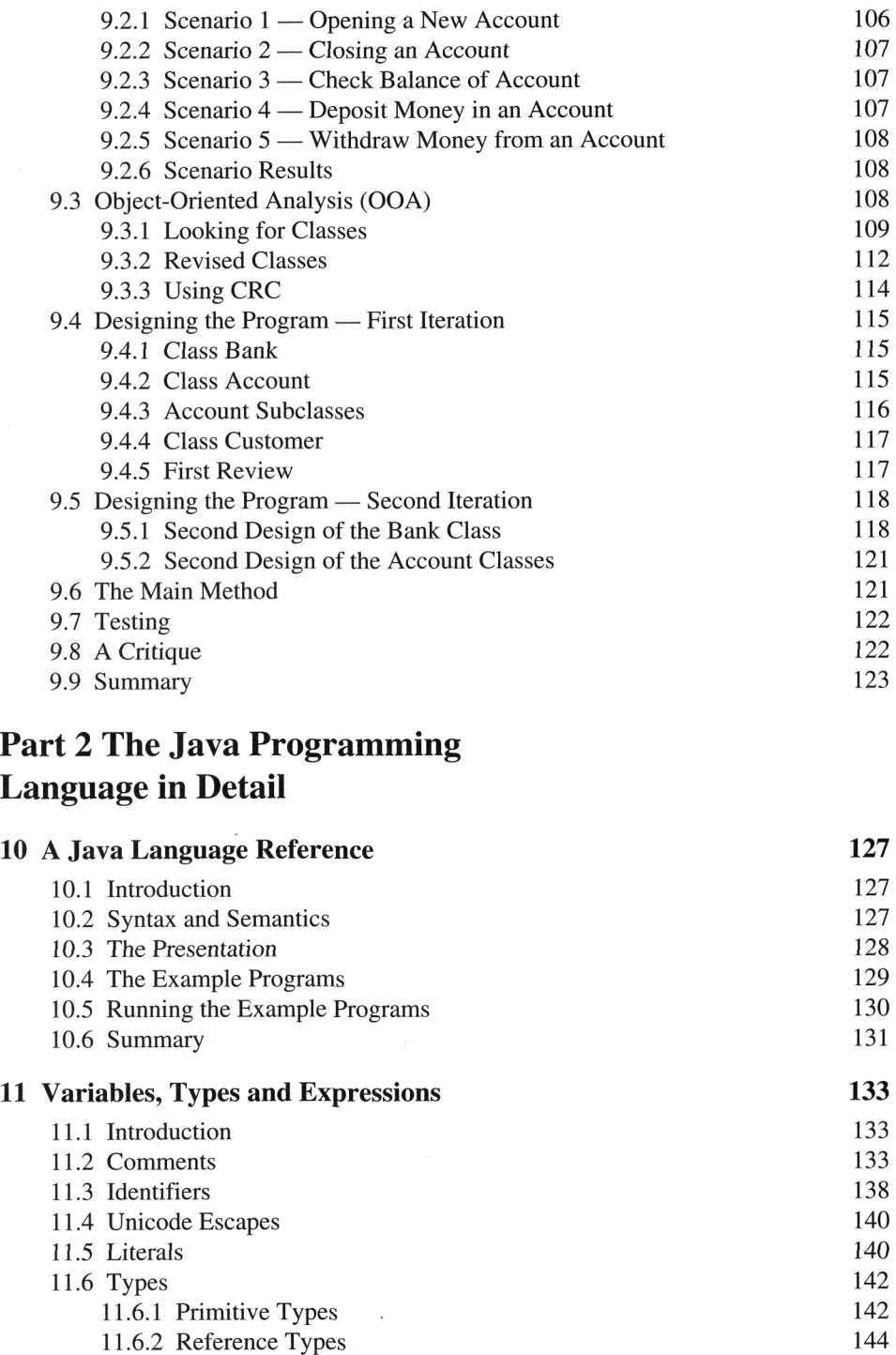

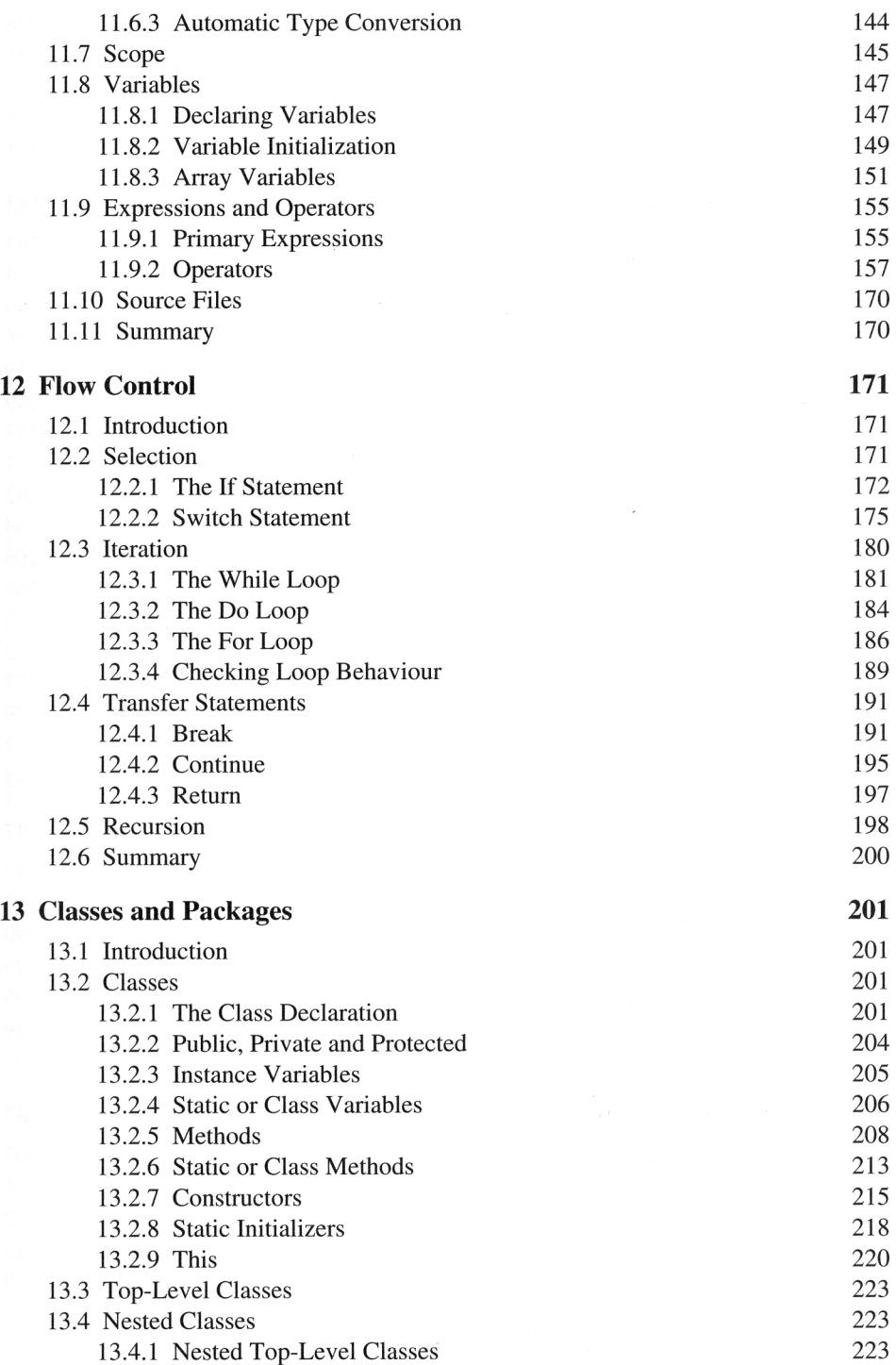

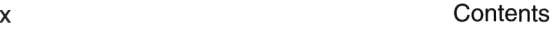

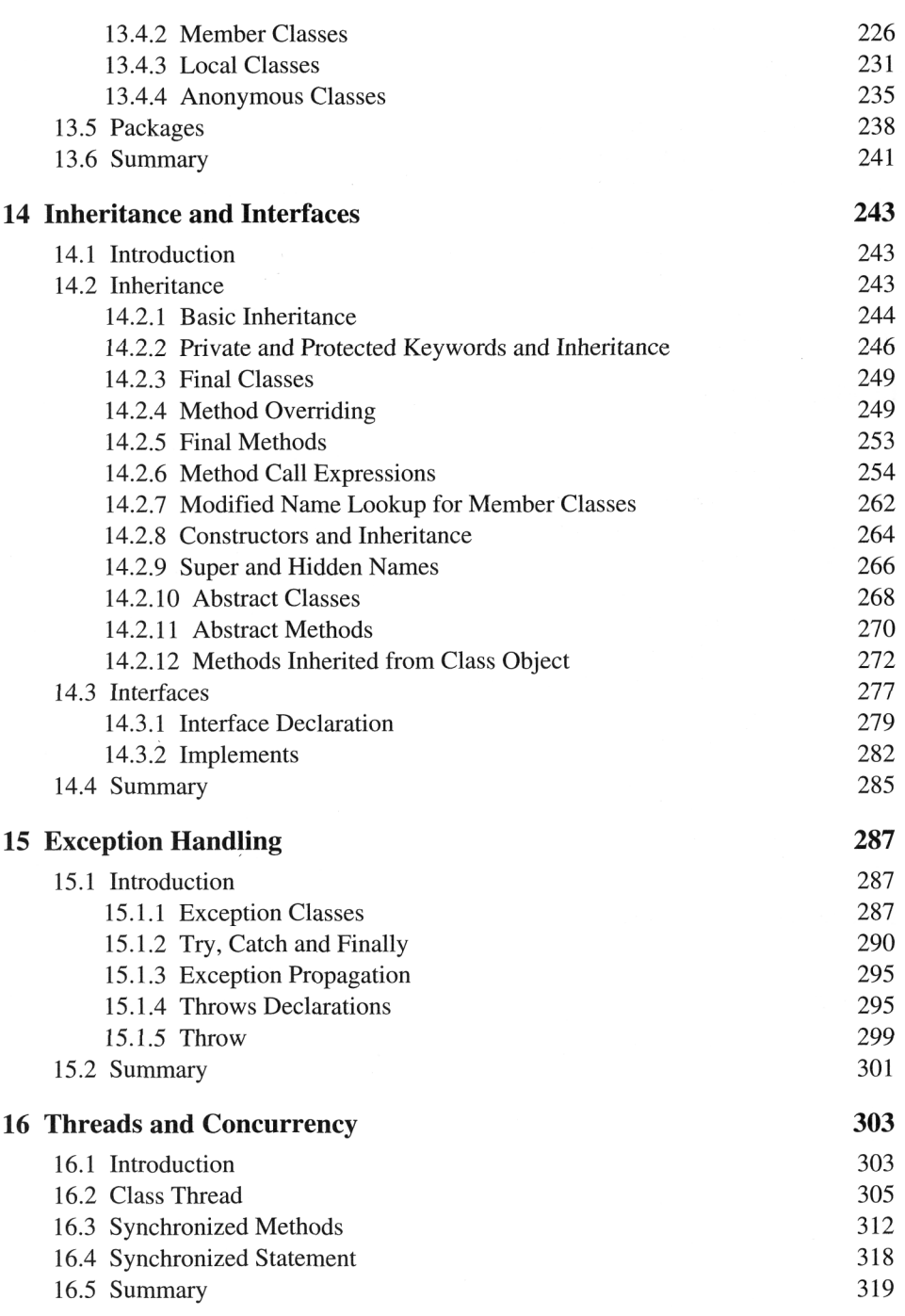

## Part 3 Building Class Libraries

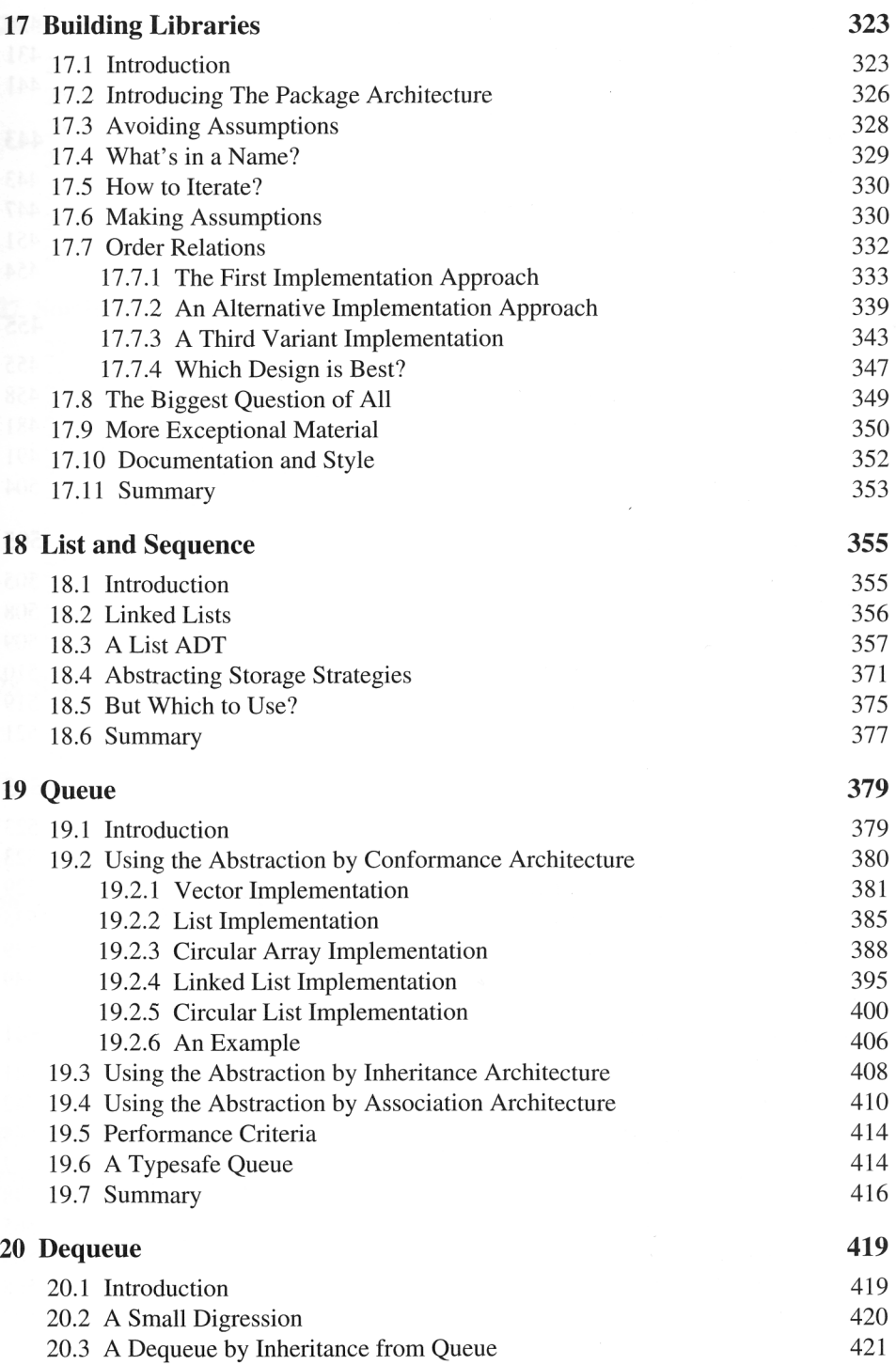

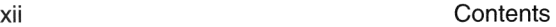

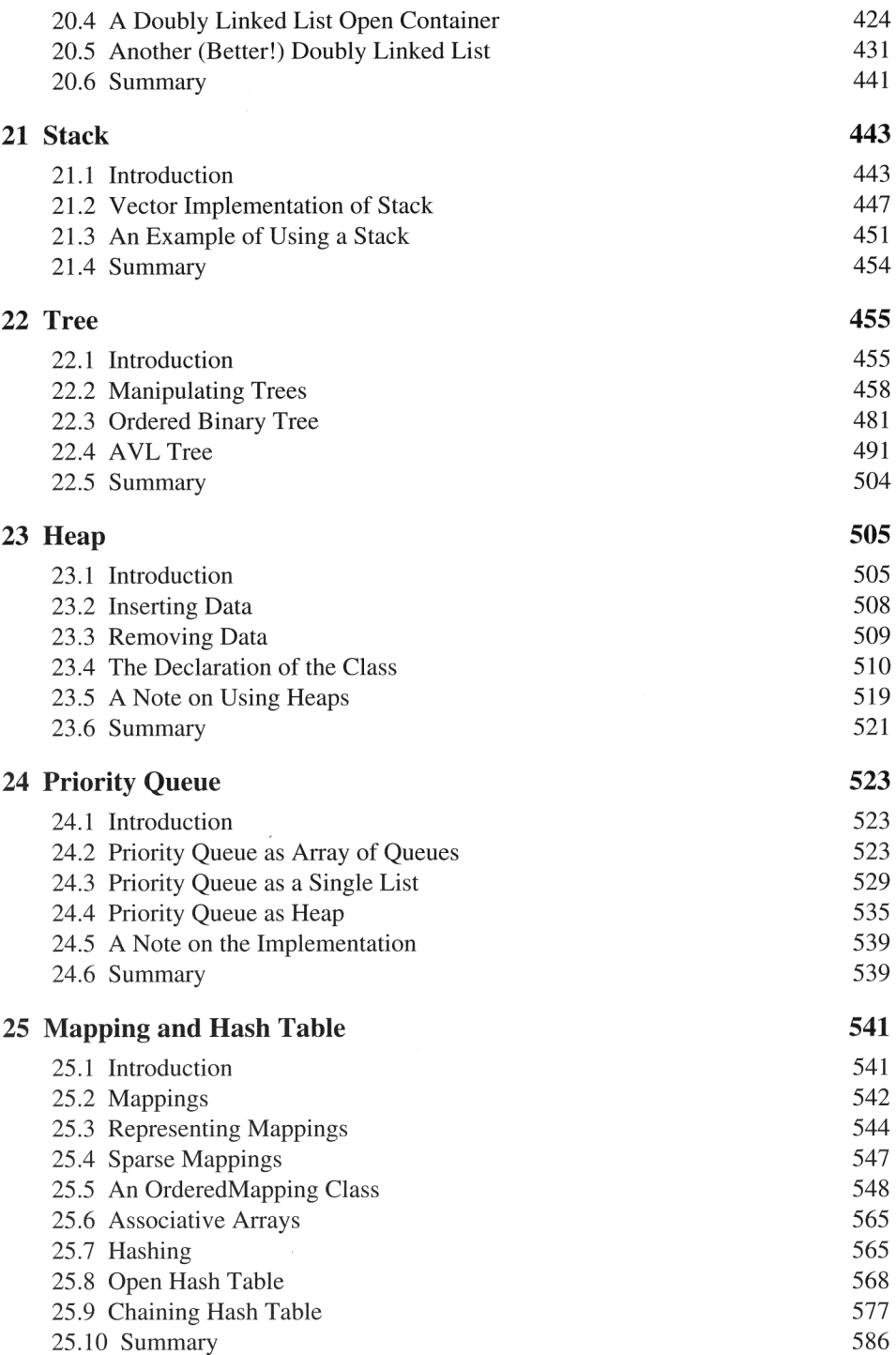

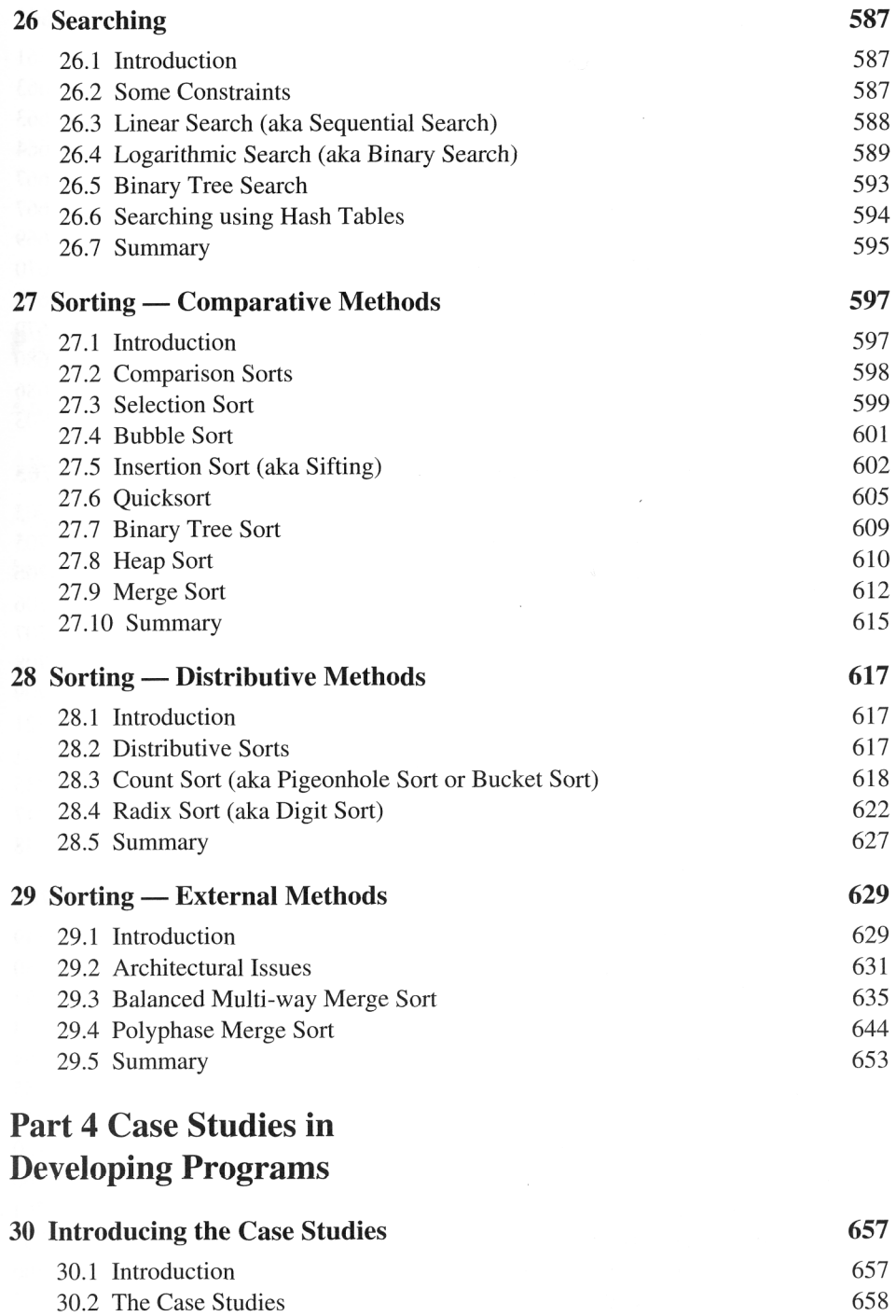

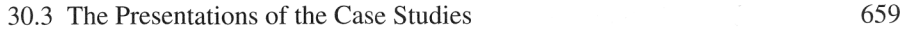

1

ł

 $\overline{I}$ 

 $\overline{t}$ 

I

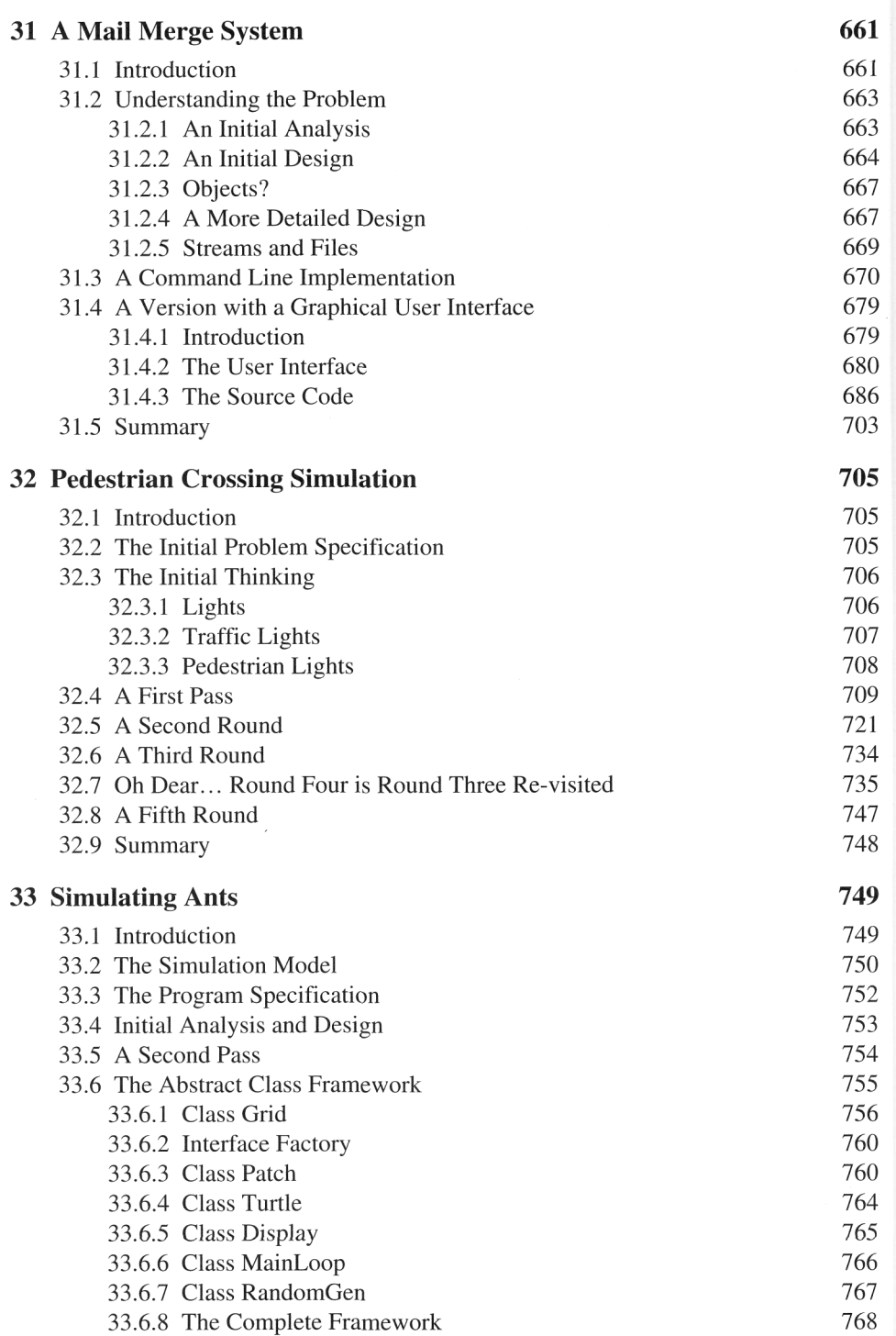

Contents xv

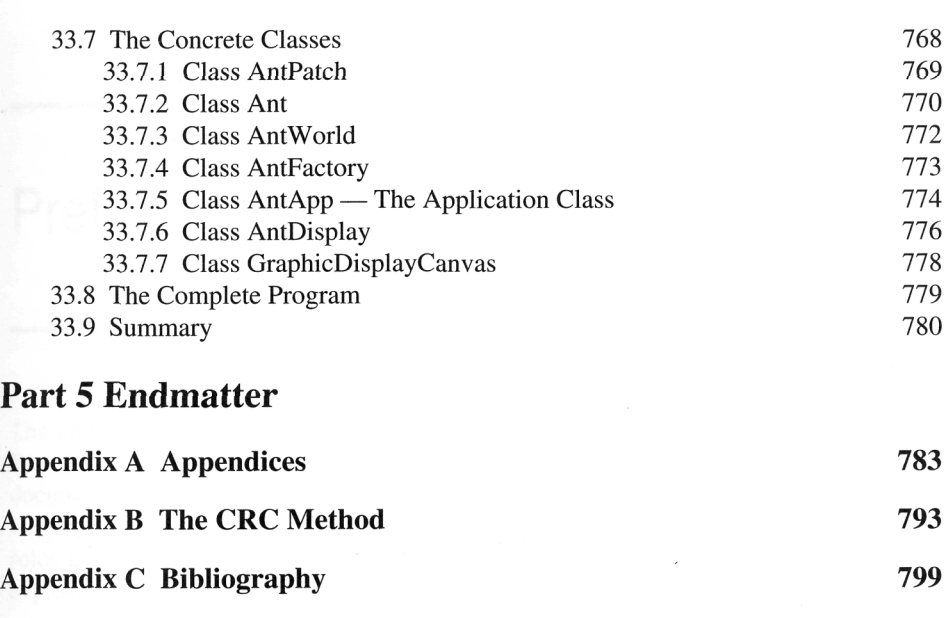

**Index** 803